## Glenn Gould - Live in Moscow 12 May 1957

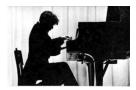

The whole program was the following: 1. A. Berg (1885-1935) Piano Sonata, Op. 1 Allegro Moderato--8.30 2. G. Gould speaks on the composers of New Vienna School (demonstrating an excerpt from the Passacaglia for Orchestra by A. Webern)--5.18 3. A. Webern (1883-1945) Piano Variations, Op. 27--4.43 4. G. Gould speaks on E. Krenek--1.25 5. E. Krenek (b. 1900) From Piano Sonata No. 3, Op. 62 No. 4 1. Allegretto piacvole, animato e flessible--4.48 4. Adagio--6.00 6. G. Gould thanks the listeners--1.26 7. J.S. Bach (1685-1750) From "Die Kunst der Fuge", BWV 1080 Contrapuncti 1, 4, 2--10.15 8. From "Goldberg Variations", BWV 998 Variations 3, 18, 9, 24, 10, 30

Small Hall of the Moscow Conservatory. Gould's May 1957 tour of Moscow and Leningrad.

At the beginning of May 1957, a young Canadian pianist, not well known to general public, performed at the Moscow Conservatory. Glenn Gould's concerts in Moscow and Leningrad several years later, when the musician was at the high point of his glory and his best professional form, were an enormous success. But as Gould admitted, it was his first visit in 1957 that initiated the renown he would later achieve. This tape, which retains moments of live communication between Gould and his Russian listeners, is valuable evidence of the event. --- hbdirect.com

download: <u>uploaded</u> <u>anonfiles</u> <u>yandex</u> <u>gett</u> <u>4shared</u> <u>solidfiles</u> <u>mediafire</u> <u>mega</u> <u>filecl</u> <u>oudio</u>

<u>back</u>